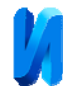

## **Уменьшение погрешности определения добротности по дискретным значениям частотной характеристики пьезорезонаторов**

*В.Л. Земляков, С.Н. Ключников, Ю.А. Ерусалимский Южный федеральный университет, Ростов н/Д, Россия*

**Аннотация:** Для уменьшения погрешности определения добротности по дискретным значениям частотной характеристики активной составляющей проводимости пьезорезонаторов, предложено выполнять аппроксимацию прямой линией значений характеристики в области двух соседних точек, ближайшим к уровню 0,5 от максимального значения. Представлены результаты компьютерного моделирования и экспериментальных исследований

**Ключевые слова:** пьезорезонатор, добротность, частотная характеристика проводимости, измерения в дискретных точках

Традиционно значение добротности *Q* используют для оценки резонансных свойств пьезорезонаторов. При этом стандарт (ОСТ 11 0444-87. Материалы пьезокерамические. Технические условия. М.: Электростандарт, 1987) позволяет определять *Q* с погрешность до 10-12%. Однако, в последнее время появились работы, в которых значение *Q* используют для определения других параметров пьезорезонатора, например, *Q* используют для определения модуля пьезоматериала, из которого он изготовлен [1 - 6]. Это требует более высокой точности определения *Q*.

Измерение *Q* чаще всего проводится по частотным характеристикам проводимости пьезорезонатора. В современных средствах измерений, построенных с применением средств цифровой техники, эти характеристики определяют в дискретных точках.

Для получения высокой точности определения добротности по результатам измерений проводимости в дискретных точках, интервал между точками должен быть очень маленьким, что приводит к большому объему измерений и, как следствие, большим затратам времени [7].

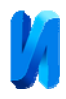

В статье предложен простой алгоритм сокращения объема измерений для определения добротности с высокой точностью по дискретным резонаторов в области резонанса (по ширине резонансной кривой Δ<sup>ω</sup> ).

Рассмотрим постановку задачи.

Пьезорезонатор в области резонанса описывается эквивалентной электрической схемой (рис. 1, *а*).

Зависимость активной составляющей проводимости пьезорезонатора от частоты  $G(\omega)$  описывается формулой [8].

$$
G(\omega) = \frac{R}{R^2 + (\omega L - 1/\omega C)^2}
$$
 (1)

График этой зависимости, измеренной в области частоты резонанса пьезорезонатора  $\omega_p$  в диапазоне частот  $\omega_1 \div \omega_2$ , приведен на рис. 1, *б* (сплошная и пунктирная линии соответствуют разной добротности пьезорезонатора).

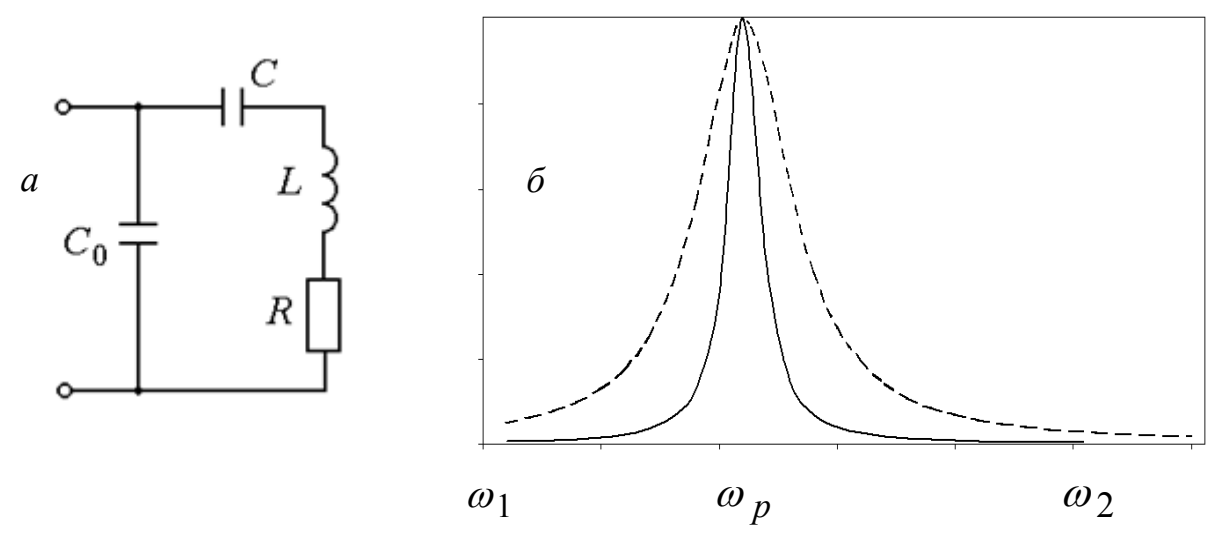

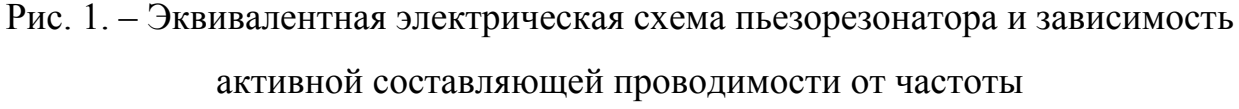

Наиболее точное определение добротности по измеренной зависимости заключается в определении ширины резонансной кривой на уровне 0,5 и расчете добротности по формуле[9]:

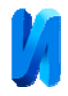

$$
Q = \omega_p / \Delta \omega \tag{2}
$$

Однако, при небольшом числе точек измерений, попадание в точку с уровнем 0,5 является редким событием. Замена же уровня 0,5 ближайшим измеренным значением (обычный способ) приводит к погрешности, которая может составлять заметную величину.

Для уменьшения погрешности определения добротности, соединим соседние ближайшие к уровню 0,5 от максимума точки прямой, воспользовавшись известной из аналитической геометрии формулой для построения прямой линии по двум точкам

$$
\frac{y - y_1}{y_2 - y_1} = \frac{x - x_1}{x_2 - x_1},
$$
\n(3)

в которой индексы «1» и «2» относятся к соседним точкам ближайшим к уровню 0,5.

На этой прямой можно задать уровень 0,5 и определить соответствующую этому уровню частоту.

Полученные уточнённые значения частот позволяют определять добротность по формуле (2) с высокой точностью.

Рассмотрим компьютерный эксперимент.

Для схемы (рис. 1, *а*) с параметрами элементов:  $C_0 = 10$  nF,  $C = 1$  nF, *L* = 10mH, *R* = 20 Oм, *Q* = 158,11, была рассчитана частотная зависимость активной составляющей проводимости в дискретных точках в области резонанса. Данные представлены в таблице 1. Соседние точки, ближайшие к уровню 0,5, выделены цветом.

По данным таблицы 1 построены графики (рис. 2). Линия 1 соответствует активной составляющей проводимости. Уровень 0,5 от максимального значения показан на этом рисунке линией 2. Линия 3 соответствует прямой, проведенной через соседние точки, ближайшие к уровню 0,5.

Таблица 1

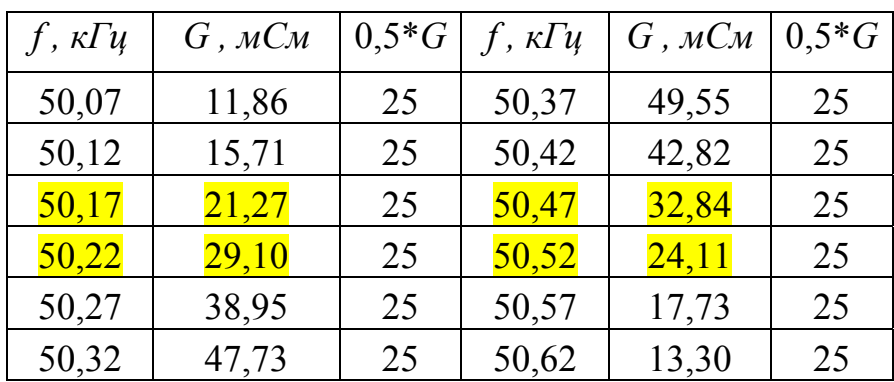

Результаты моделирования

Используя данные таблицы 1 по формуле (3) были найдены значения частот, соответствующих уровню 0,5 на прямой (линия 3). В результате, до частоты резонанса это 50,19 кГц, после частоты резонанса – 50,51 кГц.

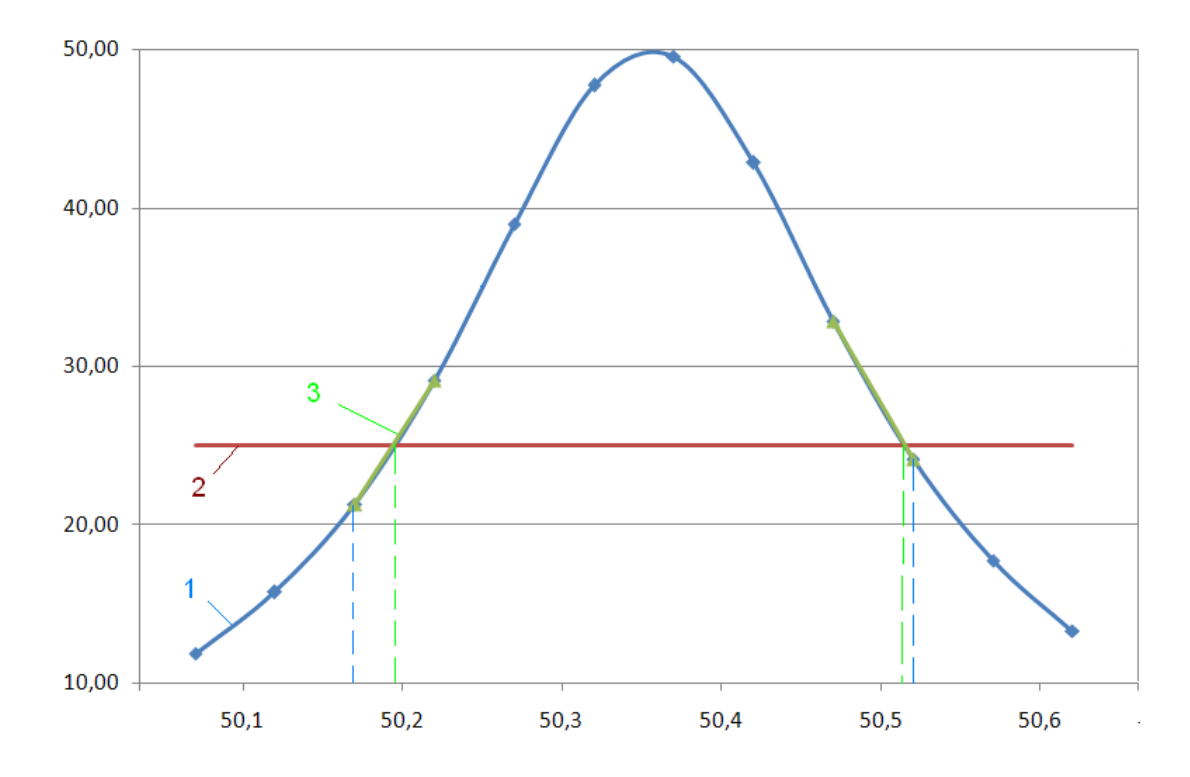

Рис. 2. – Графики, построенные по данным таблицы 1

Результаты расчета добротности по формуле (2) приведены в таблице 2.

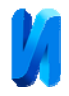

Использованы обозначения:

*Q*0,5 – значение добротности, полученное по частотам, соответствующим точкам активной составляющей проводимости, ближайшим к уровню 0,5 от максимального значения,

*Q*0,5*у* – значение добротности, полученное предлагаемым алгоритмом, в котором частоты, соответствующие уровню 0,5 определяются по прямой, соединяющей две соседние точки активной составляющей проводимости,

Δ% - относительная погрешность определения добротности.

Таблица 2

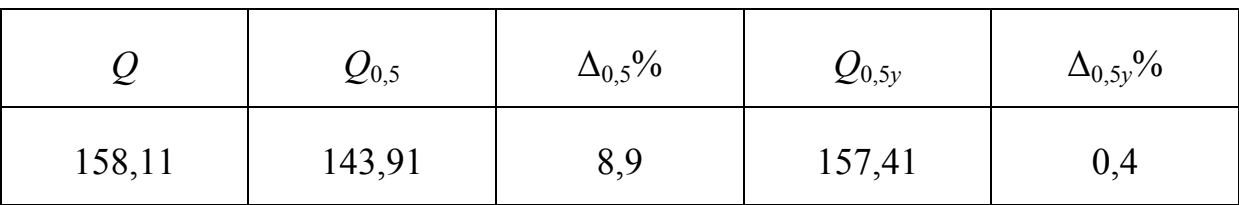

Результаты расчета добротности

Полученные теоретические результаты подтверждают правильность работы предлагаемого алгоритма и возможность определения добротности по ширине резонансной кривой активной составляющей проводимости с высокой точностью при небольшом числе точек измерений.

Экспериментальные исследования предложенного алгоритма проводились с помощью программно-аппаратного комплекса, построенного на основе LabView. Для исследований использовался пьезокерамический элемент в форме цилиндра, геометрические размеры которого представлены в таблице 3.

Таблица 3

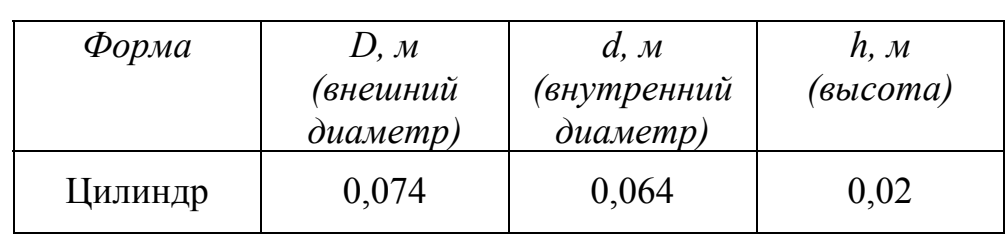

Геометрические размеры пьезокерамического элемента

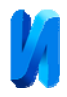

Параметры исследуемого образца были предварительно измерены с помощью сертифицированного оборудования ряда «Цензурка-МА», позволяющего определять параметры пьезокерамических элементов с высокой точностью.

Результат измерений: Частота резонанса *f*r=22, 01 кГц; Добротность *Q*= 117; Сопротивление на резонансе *R*=20 Ом.

Программно-аппаратным комплексом на базе LabView, с помощью которого проводилось измерение активной составляющей проводимости в ряде дискретных точек, определялось время, затраченное на осуществление всех измерительных и вычислительных операций, а также определялась добротность обычным способом и с помощью предложенного авторами алгоритма. Разработка была выполнена на основе комплекса, описанного в [10]. Вид лицевой панели представлен на рис. 3.

Над областью графического отображения результатов измерений находятся элементы ввода границ частотного диапазона измерений и количества дискретных точек в заданном диапазоне.

Ниже располагаются элементы отображения найденных величин добротности. Также отображаются значения частот соответствующих уровню 0,5, найденных обычным способом и с помощью аппроксимации по предложенному алгоритму. По центру располагается элемент отображения затраченного времени на измерения и вычисления.

Блок-диаграмма разработанного виртуального прибора представлена на рис. 4.

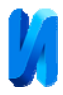

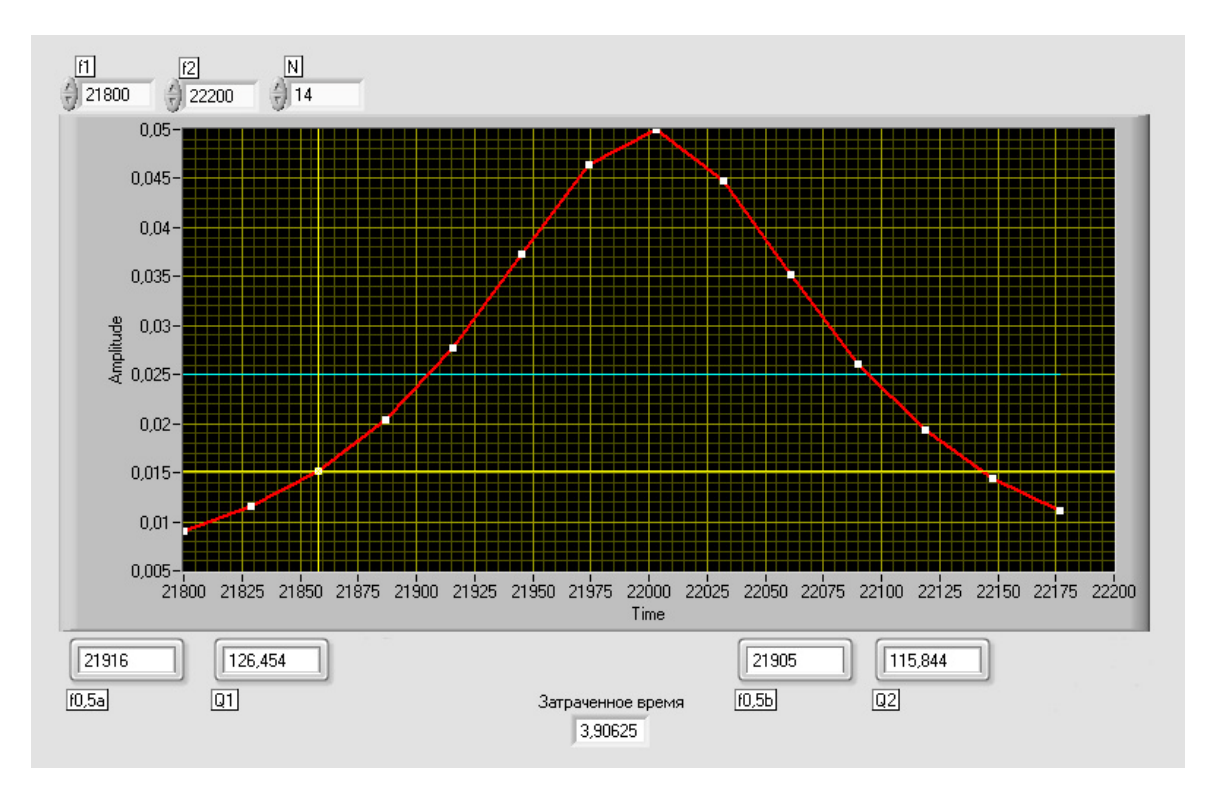

Рис. 3. – Результаты измерений исследуемого образца пьезокерамического элемента

(красная линия – активная составляющая проводимости, синяя линия – уровень 0,5 от максимального значения, желтые линии определяют текущее значение)

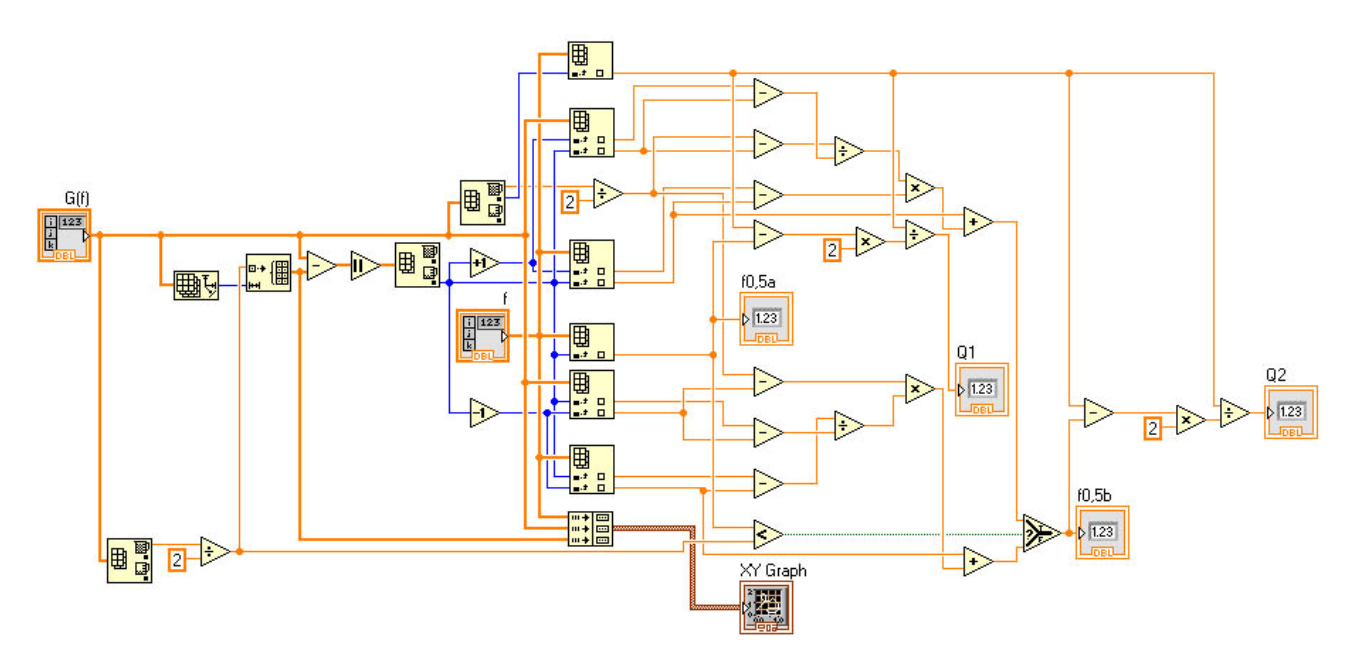

Рис.4. – Блок-диаграмма виртуального прибора

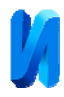

Из массива полученных значений активной составляющей проводимости, с помощью функционального блока нахождения максимального значения в массиве *ArrayMax&MinFunction*, определяется максимальное значение активной составляющей проводимости. Далее находятся частоты, ближайшие к уровню 0,5 от максимального значения. Выбор требуемой частоты из массива значений осуществляется блоком *IndexArrayFunction*. С помощью стандартных математических блоков находятся значения частот соответствующих уровню 0,5 от максимального значения с использованием аппроксимации согласно выражению (3). Добротность определяется по частотам ближайшим к уровню 0,5 от максимального значения и по значениям частот найденных с помощью аппроксимации прямой линией. Графическое отображение результатов измерения осуществляется с использованием *XYGraph*, позволяющим отображать по осям необходимые величины. Определение времени затраченного на измерение активной составляющей проводимости и обработку результатов определялось с помощью блока *ElapsedTime*, который позволяет измерять временные промежутки.

Результаты исследований с помощью разработанного программноаппаратного комплекса представлены в таблице 4:

*N* – количество точек измерения в заданном частотном диапазоне.

*Qизм* – добротность пьезокерамического элемента, измеренная с помощью аппаратуры «Цензурка-МА».

*t* – время, затраченное на проведение исследования при заданных условиях измерения.

Остальные обозначения соответствуют введенным ранее в таблице 2.

Таблица 4

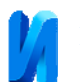

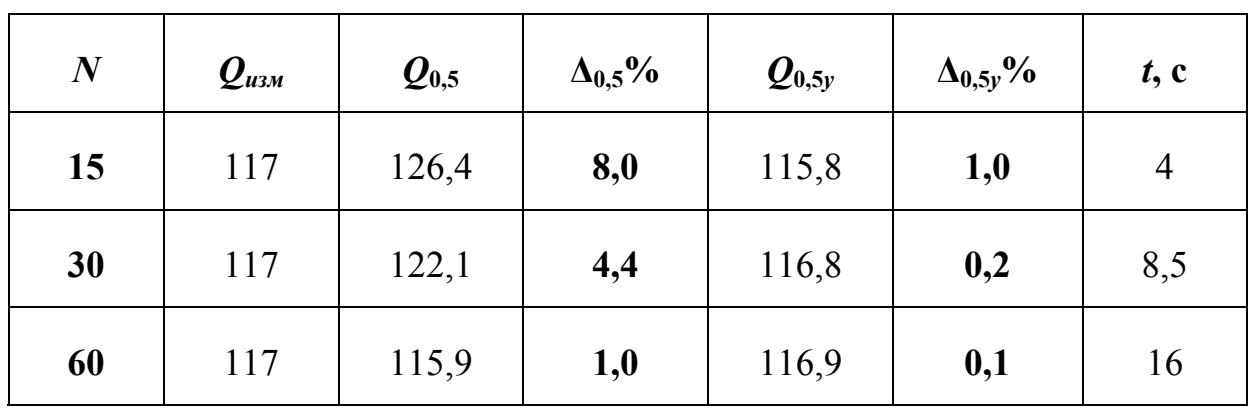

Результаты экспериментальных исследований

Из представленных результатов можно сделать вывод о том, что разработанный алгоритм позволяет определять добротность с погрешностью порядка 1% при наличии всего 15 точек в заданном частотном диапазоне. Определение добротности обычным способом с такой погрешностью требует увеличения числа отсчетов по частоте до 60 точек, что приводит к увеличению времени измерений в четыре раза.

## **Литература**

1. Акопьян В. А., Соловьев А. Н., Шевцов С. Н. Методы и алгоритм определения полного набора совместимых материальных констант пьезокерамических материалов. Ростов н/Д: Изд-во ЮФУ, 2008. 144 с.

2. Земляков В. Л. Измерение пьезомодуля по активной составляющей проводимости пьезокерамического элемента // Измерительная техника. 2009. № 8. С. 64–66.

3. V.L. Zemlyakov Methods for Determination of the Piezoelectric Coefficient of Piezoceramic Materials in Terms of Parameters of an Equivalent Circuit of a Piezoelement // Piezoelectrics and Related Materials: Investigations and Applications. Pub. Date: 2012 2nd Quarter, р. 117-142.

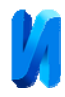

4. Zemlyakov V.V., Zemlyakov V.L. A new approach to measuring the piezomodulus of a piezoceramic material under dynamic conditions // Measurement Techniques. 2002. V. 45. N 4. P. 421.

5. Земляков В. Л. Определение пьезомодуля на образцах пьезокерамических элементов с невысокой добротностью // Метрология (приложение к журналу Измерительная техника). 2010. № 1. С. 30 – 33.

6. Земляков В. Л., Ключников С. Н., Кулинич А. И. Определение пьезомодуля пьезокерамических материалов на образцах элементов в форме диска // Известия ЮФУ. Технические науки. 2009. № 2. С. 212–215.

7. Земляков В. Л., Толмачев С.А. Диагностика пьезокерамического элемента по активной составляющей проводимости // Инженерный вестник Дона. 2013. № 2. URL: ivdon.ru/magazine/archive/n3y2013/1780.

8. Пьезокерамические преобразователи: Справочник / под ред. С.И. Пугачева. Л.: Судостроение, 1984. 356с.

9. Земляков В. Л. Методы и средства измерений в пьезоэлектрическом приборостроении: монография. Ростов н/Д: Изд-во ЮФУ, 2009. 180 с.

10. Ключников С.Н. Метод определения добротности резонансных систем по амплитудным измерениям и его аппаратная реализация на базе LABVIEW // Инженерный вестник Дона. 2011. №4. URL: ivdon.ru/magazine/archive/n4y2011/521.

## **References**

1. Akop'yan V. A., Solov'ev A. N., Shevtsov S. N. Metody i algoritm opredeleniya polnogo nabora sovmestimykh material'nykh konstant p'ezokeramicheskikh materialov [Methods and algorithm determination of a full range of compatible material constants of piesoceramic materials]. Rostov n/D: Izd-vo YuFU, 2008. 144 p.

2. Zemlyakov V. L. Measurement Techniques. 2009. № 8. P. 64–66.

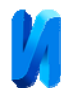

3. Zemlyakov V.L. Piezoelectrics and Related Materials: Investigations and Applications. Pub. Date: 2012 2nd Quarter, P. 117-142.

4. Zemlyakov V.V., Zemlyakov V.L. Measurement Techniques. 2002. V. 45. N 4. P. 421.

5. Zemlyakov V. L. Metrology. Measurement Techniques. 2010. № 1. P. 30 – 33.

6. Zemlyakov V. L., Klyuchnikov S. N., Kulinich A. I. Izvestija Juzhnogo federal'nogo universiteta. Tehnicheskie nauki. 2009. № 2. P. 212–215.

7. Zemlyakov V. L., Tolmachev S.A. Inženernyj vestnik Dona (Rus), 2013. № 2. URL: ivdon.ru/magazine/archive/n3y2013/1780.

8. P'ezokeramicheskie preobrazovateli: Spravochnik [Piesoceramic transformers. Reference manual]. Under S.I. Pugachev edition. L.: Sudostroenie, 1984. 356 p.

9. Zemlyakov V. L. Metody i sredstva izmereniy v p'ezoelektricheskom priborostroenii: monografiya [Methods and measuring instruments in piezoelectric instrumentation]. Rostov n/D: Izd-vo YuFU, 2009. 180 p.

10. Klyuchnikov S.N. Inženernyj vestnik Dona (Rus), 2011. №4. URL: ivdon.ru/magazine/archive/n4y2011/521.